# **License Statistics Documentation**

This is the home of X-Formation's [License Statistics](https://licstat-demo.x-formation.com/) Documentation. Here, you can find help for using License Statistics, an online license monitoring and tracking tool that lets you see exactly how your licenses are being used.

#### **About License Statistics**

License Statistics is a [feature-rich](https://www.x-formation.com/license-statistics/features) online application that monitors, processes, and produces [reports](https://docs.x-formation.com/display/LICSTAT/Viewing+usage+reports) on software license usage, letting you gain control over your IT assets in order to:

- Identify unused and underutilized licenses
- $\bullet$ Share usage statistics with your entire organization
- Optimize license usage and save operational costs by up to 30%
- Improve company productivity
- Plan your future software purchases accordingly

#### **Features:**

- Capable of gathering both [realtime and imported data](https://docs.x-formation.com/display/LICSTAT/License+Statistics+Overview+and+Features)
- Support for 30+ [license servers](https://docs.x-formation.com/display/LICSTAT/Supported+license+servers)
- Can be run on [Linux](https://docs.x-formation.com/display/LICSTAT/Installing+License+Statistics+on+Linux) or [Windows](https://docs.x-formation.com/display/LICSTAT/Installing+License+Statistics+on+Windows)
- Includes the capability to [export reports](https://docs.x-formation.com/display/LICSTAT/Downloading+License+Statistics+data) to different formats that suit your needs: PDF, XLSX, and CSV
- No requirements for 3rd party software, yet License Statistics integrates easily with other applications, such as Excel, for reporting purposes
- [License Statistics API](https://docs.x-formation.com/display/LICSTAT/Using+License+Statistics+API) can be used to automate report generation and extract reports on demand to integrate them with your business processes
- Open database allows for generating virtually any types of reports by using custom SQL queries

#### **Release Notes**

Please refer to [License Statistics Release Notes](https://docs.x-formation.com/display/LICSTAT/Release+Notes/?/License+Statistics/Release+Notes/) for details about updates, fixes, and features introduced in specific versions.

### **Resources**

If you have a question about using License Statistics, please contact our [support team.](mailto:support@x-formation.com) You may also want to [submit feedback or suggest new](https://feedback.x-formation.com/lists/1-general/?category=11)  [features](https://feedback.x-formation.com/lists/1-general/?category=11) in License Statistics.

Other handy links:

- [FAQ](https://docs.x-formation.com/display/LICSTAT/FAQ)
- $\bullet$ [Why License Statistics](https://docs.x-formation.com/display/LICSTAT/Why+License+Statistics)
- **[Installing License Statistics on Windows](https://docs.x-formation.com/display/LICSTAT/Installing+License+Statistics+on+Windows)**
- [Installing License Statistics on Linux](https://docs.x-formation.com/display/LICSTAT/Installing+License+Statistics+on+Linux)

For tips, troubleshooting, and known issues that you might find helpful if you run into problems using License Statistics, see [Troubleshooting.](https://docs.x-formation.com/display/LICSTAT/Troubleshooting)

We also encourage you to visit our [blog](https://www.x-formation.com/blog/category/license-statistics/) and YouTube channel [dedicated to License Statistics,](https://www.youtube.com/playlist?list=PL_Clmb4u-kfiqf6L-ZLQz7tWtcPizcOj9) where you can find much more useful information about the License Statistics software presented in a friendly and attractive manner.

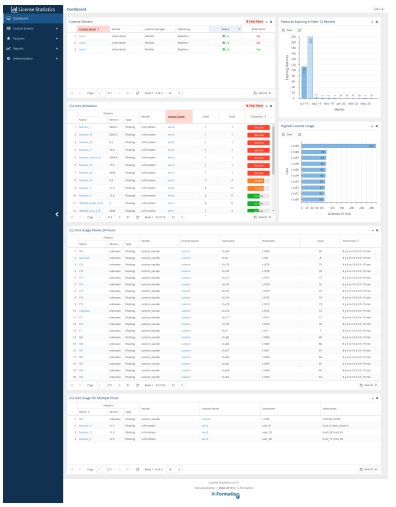

## **LICENSE STATISTICS**

**Monitor and analyze the actual usage of licensed applications in your organization and trim your software costs by as much as 30%.**

**DISCOVER MORE**